# Reverse Engineering Pharo's LRUCache

# The Task

- We need to use an LRUCache for some project
- We need to understand
  - What it is
  - How it is used

A bit the implementation just in case

# How are we going to do?

**FOCUS** 

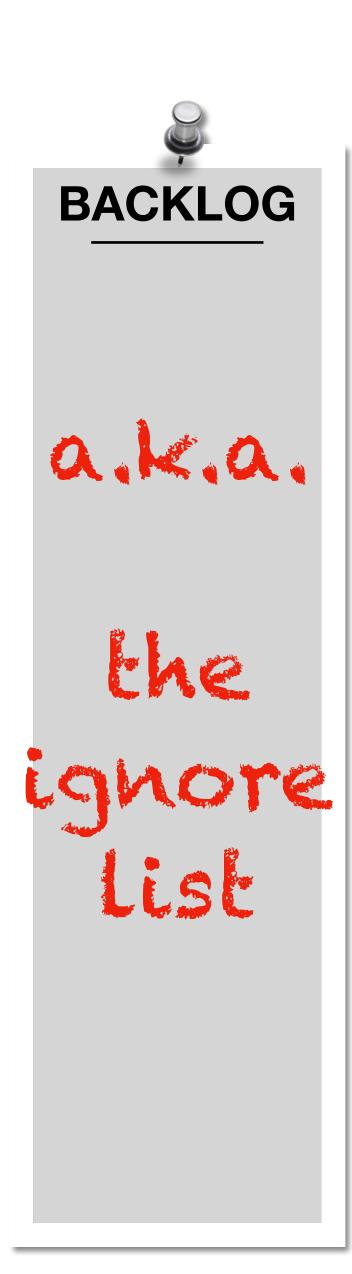

# First: What is an LRUCache?

### FOCUS: High-level view

- A cache => known from previous courses
- With a least recently used policy => it removes elements when full!
- General info on how caches work, from wikipedia

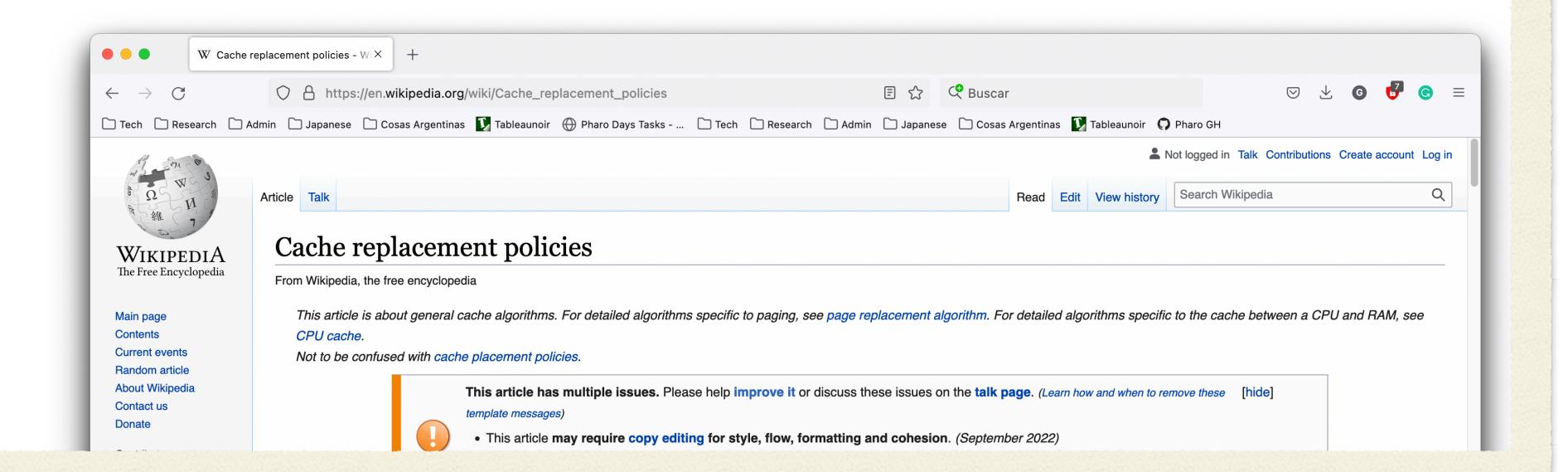

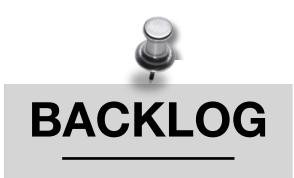

# A Map of the Code

### FOCUS: High-level view

- Statically learn what is there
- Focus on the main class: LRUCache
- Read the comment!

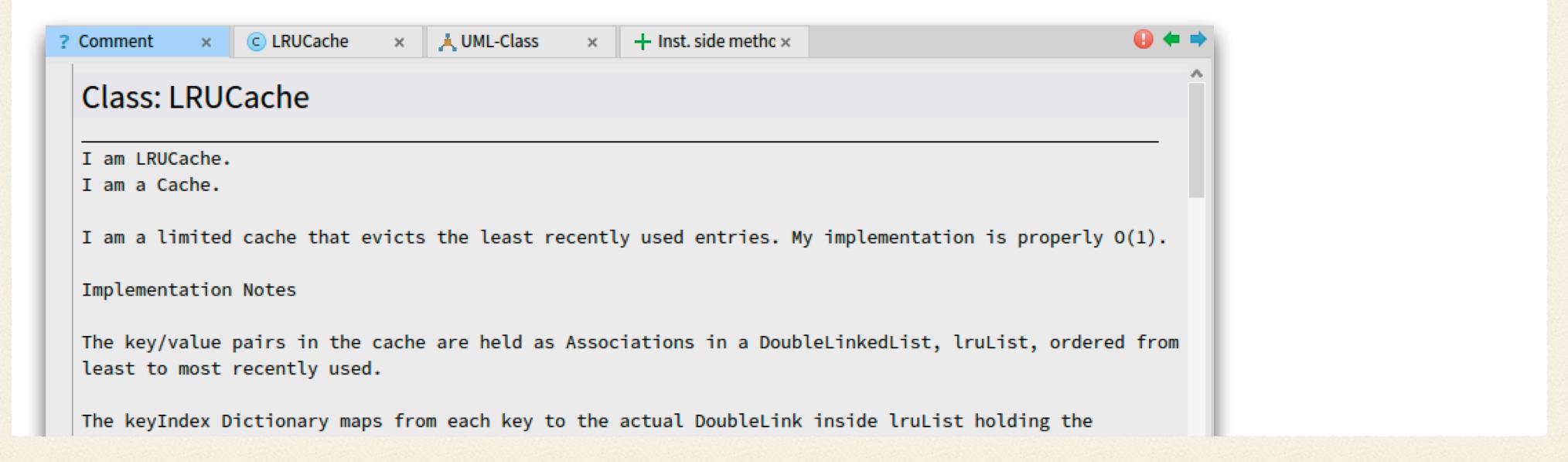

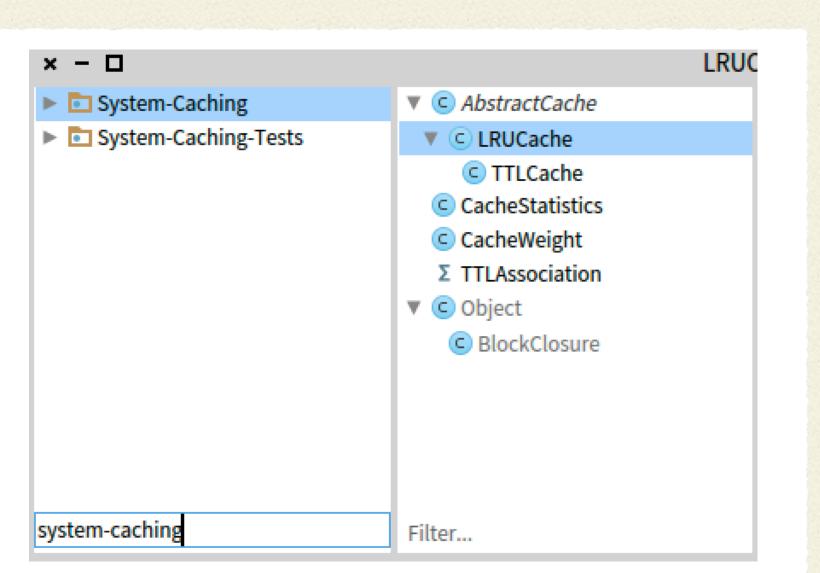

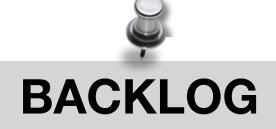

TTLCache
Weight
Statistics
Extensions?

# User perspective - How does it work?

### FOCUS: API

- Learned from the comment:
  - It seems to work as a dictionary and store (key, value) pairs
  - There are examples!
  - Important method: at:ifAbsentPut:

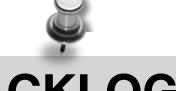

#### **BACKLOG**

TTLCache
Weight
Statistics
Extensions?

Pharo things: atRandom primes

# User perspective - How is it used?

### FOCUS: API

- Senders of at:ifAbsentPut:
  - Bad idea! same API as Dictionary, lots of false positives

| Senders of at:ifAbsentPut: [289] |                                           |                        |                     |  |
|----------------------------------|-------------------------------------------|------------------------|---------------------|--|
| AbstractCache                    | at:                                       | accessing              | System-Caching      |  |
| AthensCairoSurface               | cacheAt:ifAbsentPut:                      | caching                | Athens-Cairo        |  |
| AthensCanvas                     | setPaint:                                 | paint                  | Athens-Core         |  |
| Behavior                         | ensureProperties                          | accessing - properties | Kernel              |  |
| Behavior                         | propertyAt:put:                           | accessing - properties | Kernel              |  |
| Class class                      | allSuperclassesFor:cache:                 | file in/out            | Kernel              |  |
| BitBlt                           | colorConvertingMap:from:to:keepSulprivate |                        | Graphics-Primitives |  |
| BlockClosure                     | memoizedUsing:                            | *System-Caching        | System-Caching      |  |
| CCodeGenerator                   | checkForGlobalUsage:in:                   | utilities              | Slang               |  |
| CCodeGenerator                   | localizeGlobalVariables                   | utilities              | Slang               |  |
| CairoBackendCache                | at:ifAbsentPut:                           | accessing              | Athens-Cairo        |  |
| CairoBackendCache                | for:at:ifAbsentPut:                       | accessing              | Athens-Cairo        |  |

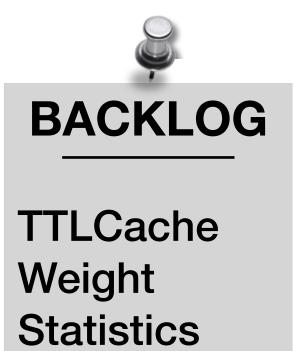

Extensions?

# User perspective - How is it used? Try #2

### FOCUS: API

- References of the LRUCache class
  - Better! Only 11 users. We can read them all!

| AthensCanvas                   | paintCache             | pal                      | Athens-Core               |
|--------------------------------|------------------------|--------------------------|---------------------------|
| ■ BlockClosureTest             | testMemoizedLRUCache   | *System-Caching-Tests    | System-Caching-Tests      |
| <ul> <li>CoSession</li> </ul>  | initialize             | initialization           | HeuristicCompletion-Model |
| GradientFillStyle class        | initPixelRampCache     | private - initialization | Graphics-Canvas           |
| IceRepository                  | commitsInPackageCache  | private - commits        | Iceberg                   |
| IceLibgitRepository            | commitCache            | private - commits        | Iceberg-Libgit            |
| ▼ LRUCacheTest                 | newCache               | accessing                | System-Caching-Tests      |
| MCTool class                   | mcVersionCache         | accessing                | MonticelloGUI             |
| MicHTTPResourceReference class | resourcesCache         | testing                  | Microdown                 |
| UITheme                        | createArrowImagesCache | scrollbars               | Polymorph-Widgets         |
| UITheme                        | createBoxImagesCache   | scrollbars               | Polymorph-Widgets         |

#### **BACKLOG**

TTLCache
Weight
Statistics
Extensions?

# Analysis of Class Users

### FOCUS: API

- 2 tests, 9 "other" legitimate users
- Other 9 usages use two new API methods we did not check

```
LRUCache new maximumWeight: 20
```

```
LRUCache new
maximumWeight: 20;
factory: [ :key | ... ];
yourself
```

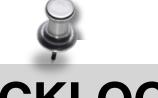

#### **BACKLOG**

TTLCache
Weight
Statistics
Extensions?

# A Decision: Where to Continue?

### FOCUS: API

- 2 tests, 9 "other" legitimate users
- Other 9 usages use two new API methods we did not check

LRUCache new maximumWeight: 20

```
LRUCache new
  maximumWeight: 20:
  factory: [ :key | ... ];
  yourself
```

at:ifAbsentPut: seems enough to add elements for now

VCKI OG

#### **BACKLOG**

TTLCache
Weight
Statistics
Extensions?
factory:

# Advanced Usage - Maximum Weight

### FOCUS: API - weight

- The comment says nothing about the weight!
- Let's check the implementation => read some code

- maximumWeight: is not in LRUCache
  - => check the superclass
  - Found in AbstractCache

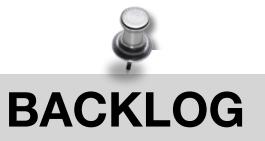

Weight
Statistics
Extensions?
factory:

# AbstractCache

### FOCUS: API - weight

- AbstractCache defines weight
- AbstractCache comment says what this is about

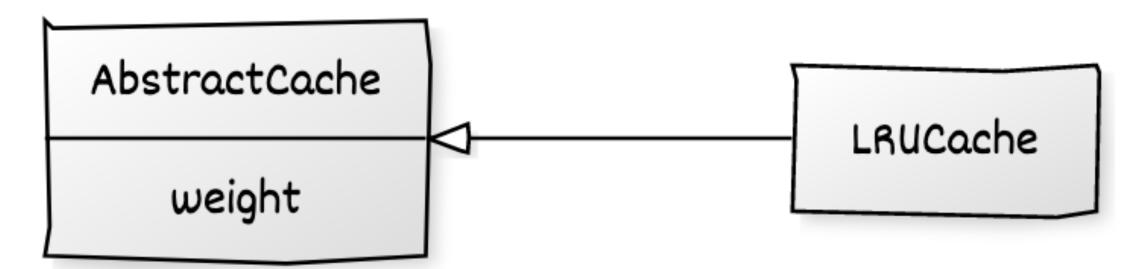

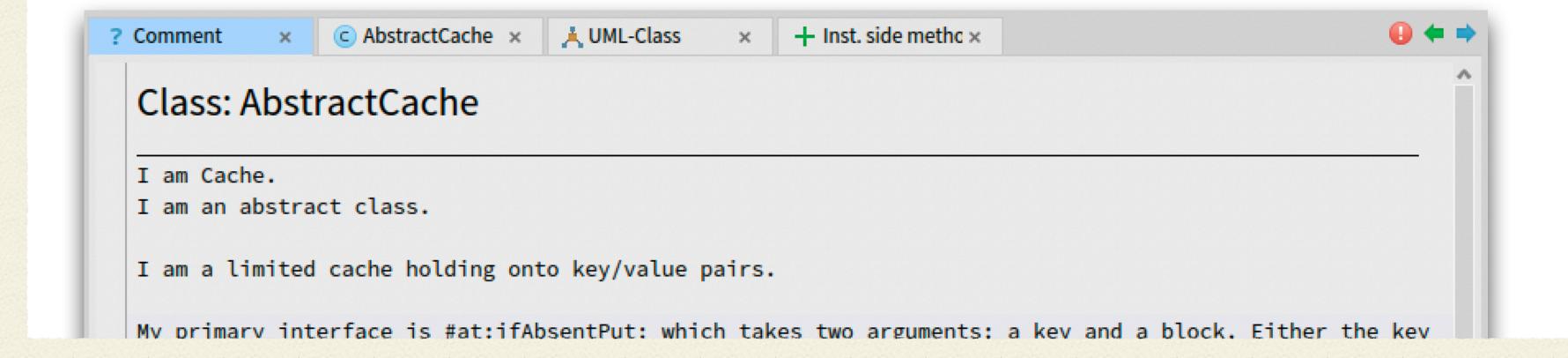

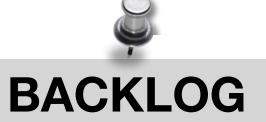

TTLCache
Statistics
Extensions?
factory:
weight impl!

# Information Confirmed by the Comment

# FOCUS: API - weight

- at:ifAbsentPut: is the primary API method (interface)!
- It contains (key, value) pairs

- New information
  - a cache has a weight (capacity)
  - a cache has a max weight (max capacity)

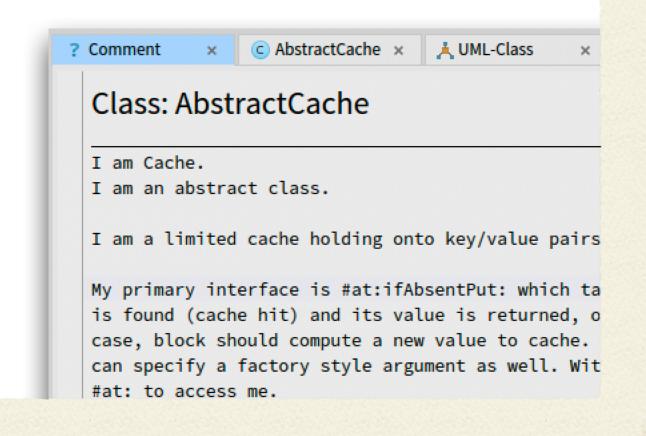

#### **BACKLOG**

TTLCache
Statistics
Extensions?
factory:
weight impl!

# Implementor's Hat: How Insertions Work

# FOCUS: Implementation insert + evict

- Hypothesis
  - A hit means we find an element in the cache
  - A miss means we did not find it, we should add it
    - If we reach the capacity, we should evict something (LRU policy)

#### **BACKLOG**

TTLCache
Statistics
Extensions?
factory:
weight impl!

# Insertion Implementation

# FOCUS: Implementation insert + evict

```
LRUCache >> at: key ifAbsentPut: block
   [...]
   association := keyIndex
       associationAt: key
   ifAbsent: [ | value |
       value := block cull: key.
       [...]
       association := self newAssociationKey: key value: value.
       [...]
       ^ self handleMiss: association ].
   ^ self handleHit: association
```

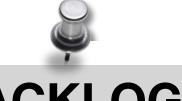

#### **BACKLOG**

TTLCache
Statistics
Extensions?
factory:
weight impl!

# Ignoring Complex Details at First

# FOCUS: Implementation insert + evict

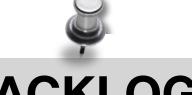

#### **BACKLOG**

TTLCache
Statistics
Extensions?
factory:
weight impl!

# Focus on the Important

### FOCUS: Implementation insert + evict

```
LRUCache >> at: key ifAbsentPut: block
[...]
  association := keyIndex
    associationAt: key
    ifAbsent: [ | value |
        value := block cull: key.
        [...]
        association := self newAssociationKey: key value: value.
        [...]
        ^ self handleMiss: association ].
        ^ self handleHit: association
```

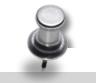

#### **BACKLOG**

TTLCache
Statistics
Extensions?
factory:
weight impl!
Semaphores
Two checks

# Where is the Insertion?

### FOCUS: Implementation insert + evict

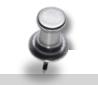

#### **BACKLOG**

TTLCache
Statistics
Extensions?
factory:
weight impl!
Semaphores
Two checks
hits

# Confirming the Hypothesis

# FOCUS: Implementation insert + evict

```
handleMiss: association
  | link |
  statistics addMiss.
  self addWeight: association value.
  ink := lruList addLast: association.
  kevIndex at: association key put: link.
  ^ association value
```

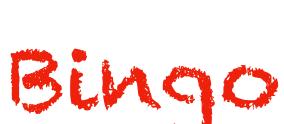

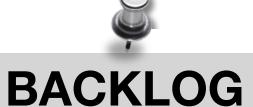

TTLCache
Statistics
Extensions?
factory:
weight impl!
Semaphores
Two checks
hits

# Where is the eviction?

FOCUS: Implementation insert + evict

```
Candidates
handleMiss: association
     link
   statistics addMiss.
  self addWeight: association value.
   link := Irulist addlast: assuciation.
   keyIndex at: association key put: link.
   ^ association value
```

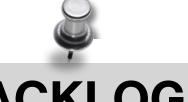

#### **BACKLOG**

**TTLCache Statistics** Extensions? factory: weight impl! Semaphores Two checks hits

# Looking in the Statistics

# FOCUS: Implementation insert + evict

Implementors of addMiss

# Nope, just an increment

```
CacheStatistics >> addMiss
misses := misses + 1
```

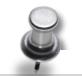

#### **BACKLOG**

TTLCache
Statistics
Extensions?
factory:
weight impl!
Semaphores
Two checks
hits

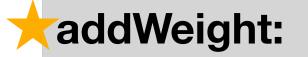

# Stepping Back

### FOCUS: Implementation insert + evict

Implementors of addMiss

```
handleMiss: association
    | link |
    statistics addMiss.
    self addWeight: association value.
    link := lruList addLast: association.
    keyIndex at: association key put: link.
    ^ association value
```

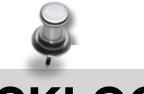

#### **BACKLOG**

TTLCache
Statistics
Extensions?
factory:
weight impl!
Semaphores
Two checks
hits

# Backtracking and Trying Other Path

# FOCUS: Implementation insert + evict

Implementors of addWeight:

```
addWeight: value
    weight add: walue
    [weight isBelowMaximum]
    whileFalse: [
        Seit isEmpty
        ifTrue: [ self error: '...' ]
        ifFalse: [self evict] ]
```

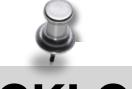

#### **BACKLOG**

TTLCache
Statistics
Extensions?
factory:
weight impl!
Semaphores
Two checks
hits

LRU? why loop?

### What did we learn?

- LRU Cache is a cache with a Least Recently Used policy
- Works as a (key, value) pair
- Main API: at:ifAbsentPut:
- Has a max capacity, evicts elements to not surpass it

### What did we NOT learn?

- How the LRU policy is implemented
- How is the weight/eviction implemented?
- Is it thread-safe? How? How does Pharo concurrency work?

- Many classes: Statistics, TTLCache...
- How do Pharo random generators work?

We ignored more than what we learned

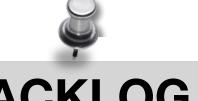

#### **BACKLOG**

**TTLCache Statistics** Extensions? factory: weight impl! Semaphores Two checks hits

LRU? why loop?

### How did we learn?

- We focused on the target
- Flow: High-level View => Usage => Implementation
- We ignored things not in focus, and kept a log for later

- Comments had important info: the why of the design
- Senders show examples of users!
- Methods were too detailed: learn what lines to ignore